# **Guide de recherche**

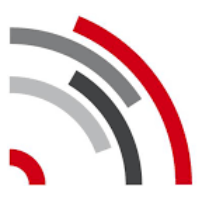

Fonoteca Nazionale Svizzera Phonothèque Nationale Suisse Schweizer Nationalphonothek Fonoteca Naziunala Svizra Swiss National Sound Archives

Voir le guide fourni par la Phonothèque nationale suisse : [https://www.fonoteca.ch/ourOffer/dbHelp\\_fr.htm](https://www.fonoteca.ch/ourOffer/dbHelp_fr.htm)

## **Recherche simple**

- 1. Entrez le ou les termes de recherche
- 2. Spécifiez si vous souhaitez chercher dans Titre, Nom, Sujet ou partout
- 3. Lancez la recherche

*Exemple : Je cherche « contes » dans « partout »*

### **Recherche avancée**

- 1. Entrez le terme de recherche
- 2. Spécifiez dans quel champ vous souhaitez chercher si nécessaire
- 3. Combinez avec un autre terme de recherche si nécessaire
- 4. Limitez la recherche à une collection ou à format si nécessaire
- *5.* Cochez « Ecoutables » si vous ne souhaitez que les résultats déjà numérisés et donc écoutables au poste d'écoute de *La Suisse raconte*
- 6. Lancez la recherche

Toutes les variantes linguistiques sont ajoutées à la recherche (exemple : pour « contes de fées », la recherche va être faite avec « contes de fées », « fiabe », « märchen », « paraula » et « fairy tale »)

### *Exemples :*

- *Je cherche « fables » dans « Titre » ET « français » dans « Langue »*
- *Je cherche « contes et récits de la vie quotidienne » dans « Sujet »*

### **Recherche thématique**

- 1. Cliquez sur COUTUMES dans le domaine SCIENCES SOCIALES
- 2. Choisissez l'élément qui vous intéresse dans la catégorie « Folklore » (exemple : « Fables »)

 $\triangle$  Tous les documents ne sont pas encore accessibles depuis cette recherche thématique.

### **Exemples de collections**

• Contes et récits du Jura

[https://www.fonoteca.ch/tu-ta-too-JU/JuLiterary\\_fr.htm](https://www.fonoteca.ch/tu-ta-too-JU/JuLiterary_fr.htm)

• Contes pour enfants (en français, italien et romanche) [https://www.fonoteca.ch/gallery/kidsCornerTales\\_fr.htm](https://www.fonoteca.ch/gallery/kidsCornerTales_fr.htm)